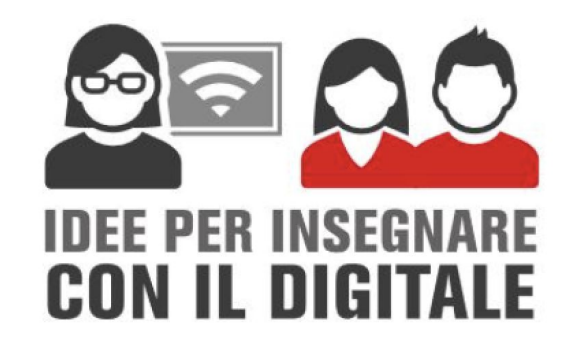

# **Idee per organizzare le lezioni con l'IA**

# **BIOLOGIA**

Luca Bartolini

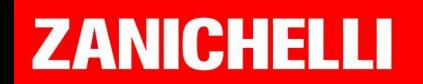

### **Idee per organizzare le lezioni con l'IA**

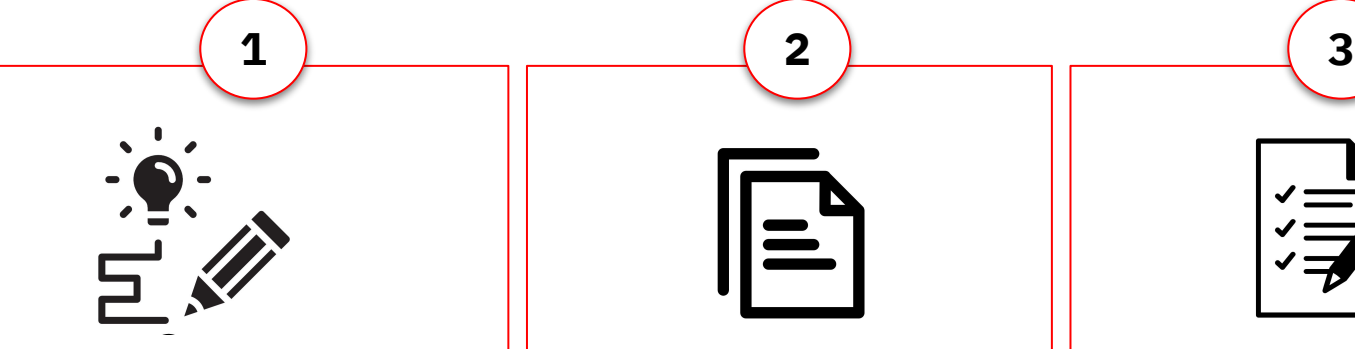

**Lesson plan**, spunti per lezioni con metodo CLIL, generazione di immagini.

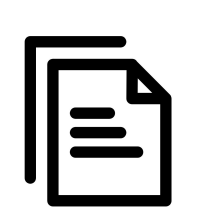

**Materiali didattici:**  usare l'IA per produrre materiale da integrare con il libro di testo e il lavoro in aula.

**Redazione di documenti**: programmazione, relazioni finali, griglie di valutazione.

# **ZANICHELLI**

# **Lesson plan Esempio 1**

 $CA$ 

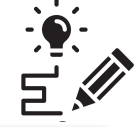

### **Chiediamo** a *ChatGPT* un **lesson plan**

- sulla **cellula eucariote**
- che contenga **attività** per gli studenti.

### Per **migliorare i risultati** conviene precisare

- il **ruolo**
- il tipo di **scuola**
- la **classe** di destinazione
- il tipo di **fasi** attese*.*

### [Ecco la risposta di ChatGPT.](https://chat.openai.com/share/c4abb589-1bfe-4f9c-b138-c787414d3cad)

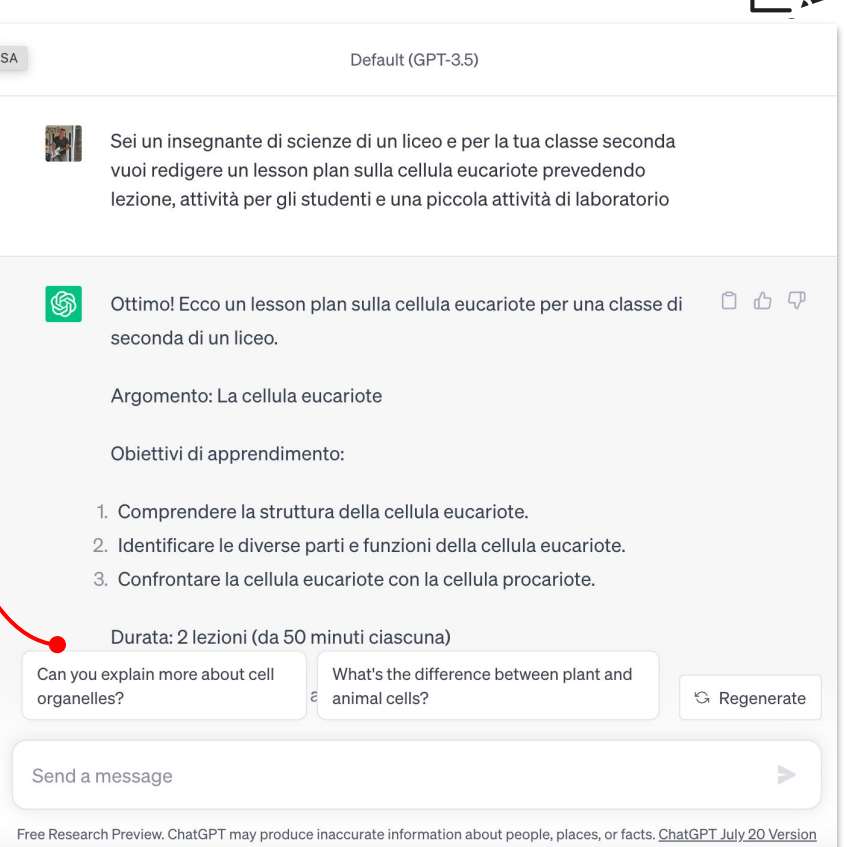

Se i risultati non ci soddisfano, possiamo insistere con *ChatGPT* e precisare meglio la richiesta.

Per esempio, possiamo chiedere di aggiungere **attività di laboratorio** che permettono di ottenere spunti interessanti, da rielabrare.

Aggiungi al lesson plan precedente un'attività di laboratorio

### അ

 $\mathbf{K}$ 

Certamente! Aggiungiamo un'attività di laboratorio al lesson plan sulla cellula eucariote. Questa attività consentirà agli studenti di esaminare direttamente le cellule eucariote al microscopio e osservarne alcune parti chiave.

Durata dell'attività di laboratorio: 30 minuti

Materiale necessario per il laboratorio:

- 1. Microscopi e vetrini per ogni gruppo di studenti.
- 2. Campioni di cellule eucariote preparati in anticipo: puoi ottenere campioni di epitelio della mucosa della bocca attraverso l'esfoliazione delle guance degli studenti con bastoncini di cotone.
- 3. Coloranti cellulari, come il blu di metilene, per evidenziare meglio alcune parti cellulari.

Prendendo spunto dalle **risorse multimediali** del libro digitale su **laZ Ebook**, possiamo completare o modificare gli spunti di lesson plan, sia per organizzare la lezione sia per proporre alla classe delle attività interattive.

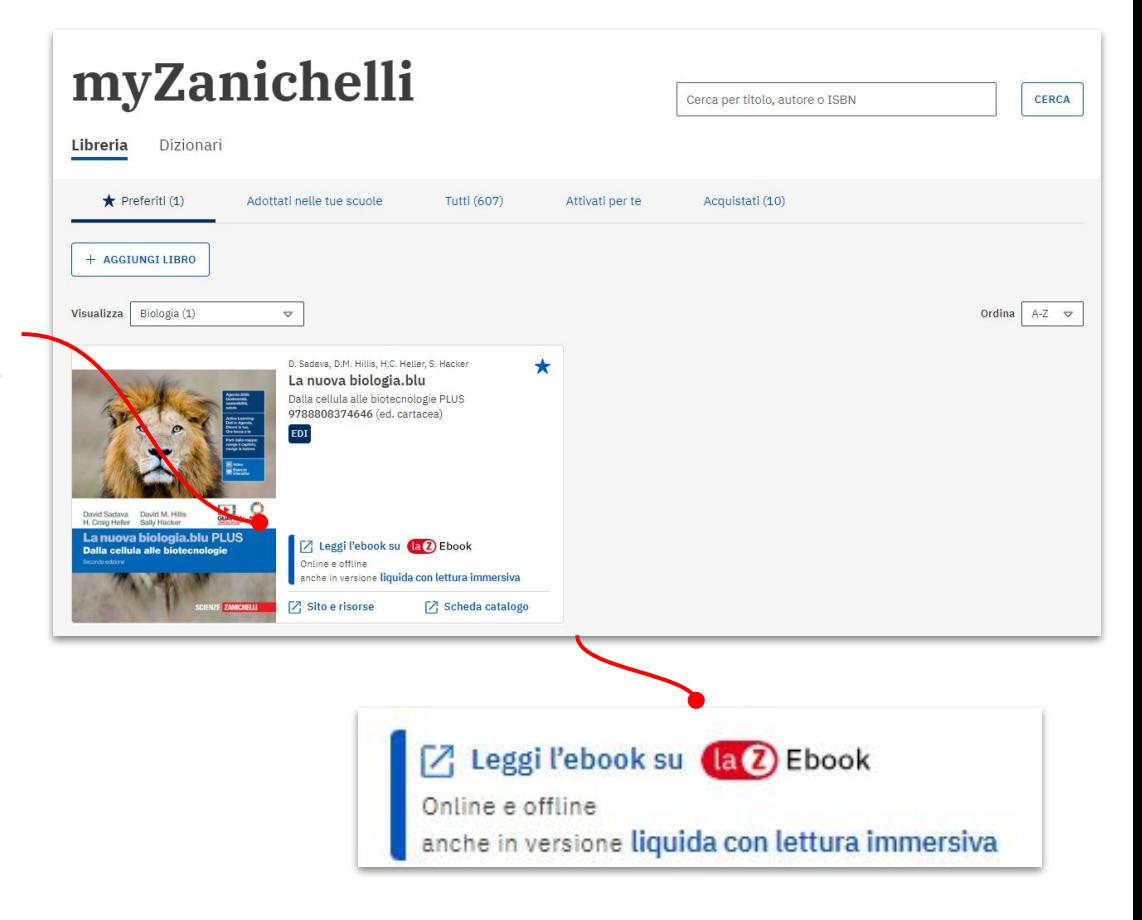

Le **risorse multimediali del libro digitale** sono nella sezione INDICE > RISORSE di ogni libro.

 $EDI \sim$ 

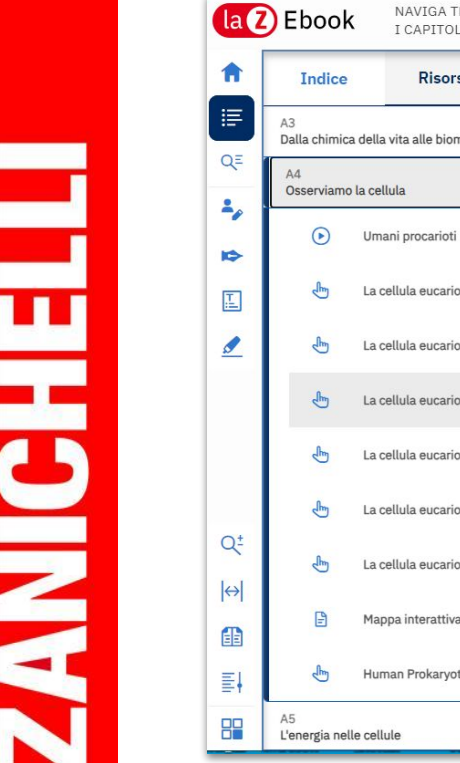

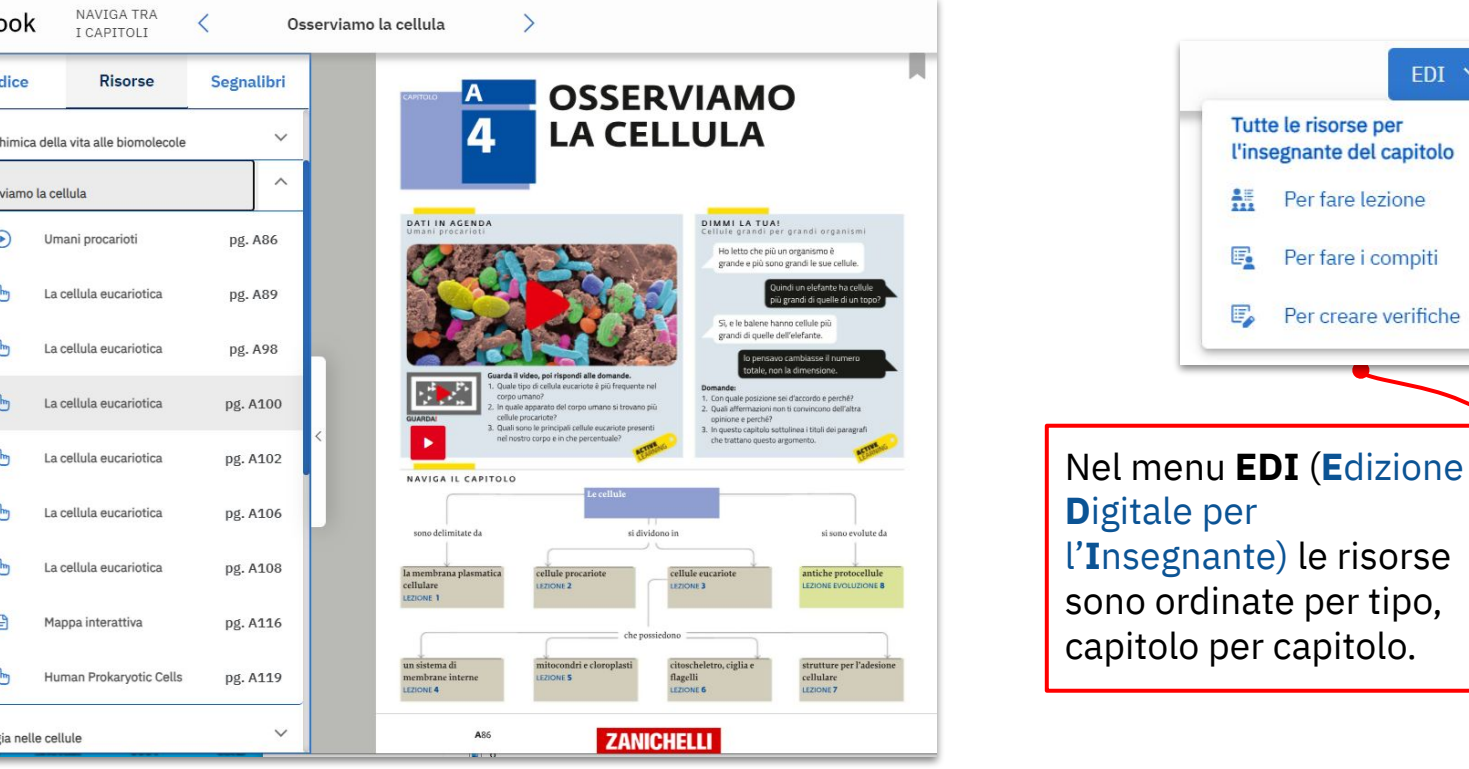

Nella fase di spiegazione, possiamo usare i **video** sulla cellula presenti tra le risorse del libro di testo o in **[Collezioni](https://collezioni.scuola.zanichelli.it/evidence/la-cellula-in-3d)** (in italiano e in inglese).

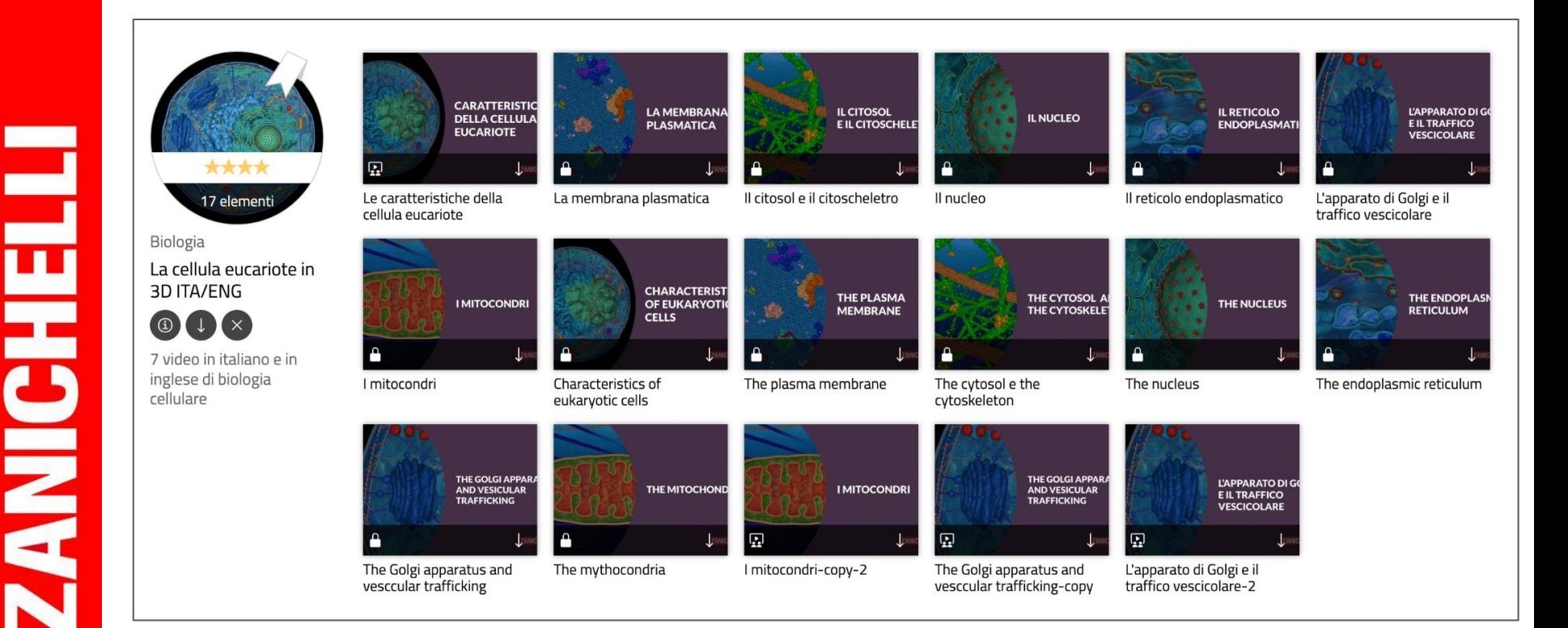

Possiamo **espandere** l'idea emersa dalla proposta di **attività laboratoriale** di ChatGPT anche con altre risorse che troviamo nel sito del libro di testo, per esempio *lezioni in PPT* o

l*ezioni segmentate*.

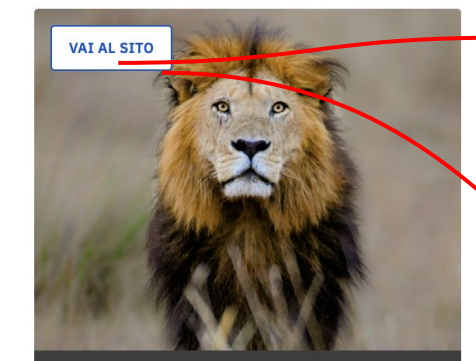

La nuova biologia.blu PLUS

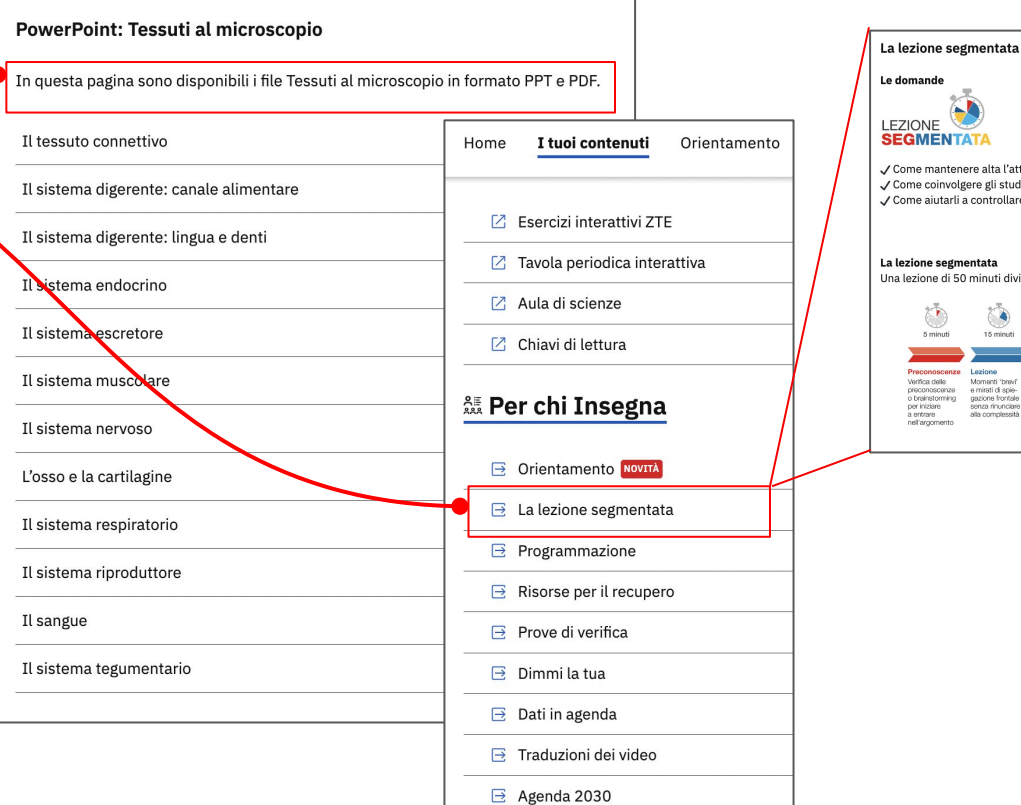

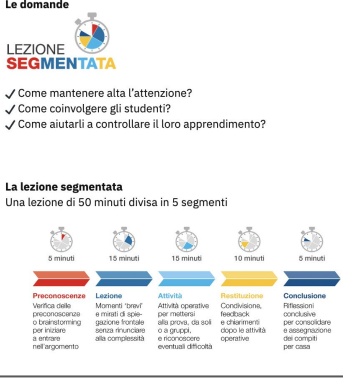

# **Lesson plan Esempio 2**

**ZANICHELLI** 

# **Esempio 2 - CLIL con IA**

Immaginiamo di voler usare l'**approccio CLIL** per una lezione sull'**evoluzione** in una classe seconda.

Interroghiamo *ChatGPT* specificando anche il **livello** di inglese richiesto (nell'esempio: B1).

Qui c'è l'elaborazione fatta da [ChatGPT.](https://chat.openai.com/share/250c971c-a455-4915-a727-bea210f5e993)

Potresti esprimerla in Inglese (GB)

Il prompt iniziale si può arricchire con richieste ulteriori per mirare al meglio l'attività.

Lesson Title: "Exploring Evolution: The Story of Life on Earth"

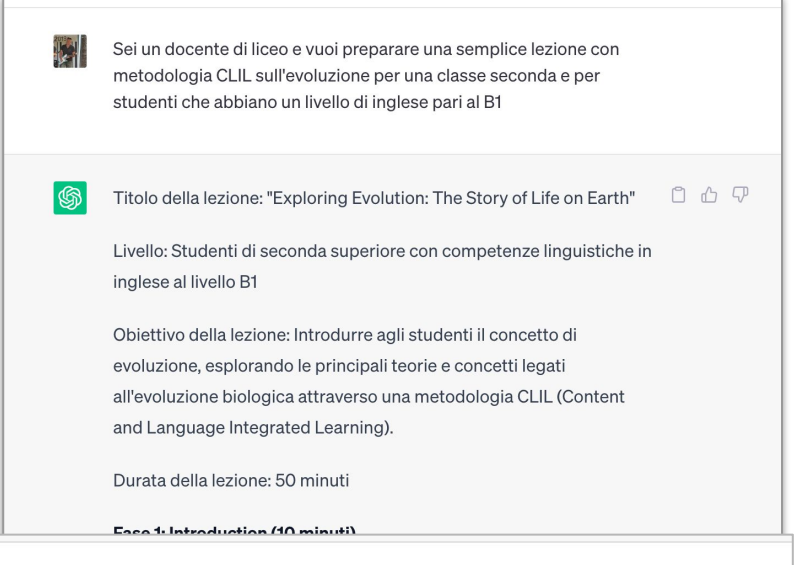

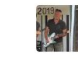

Potresti anche inserire delle attività ludiche nella lezione esplicitandole sempre in lingua inglese?

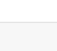

### **Phase 1: Introduction (10 minutes)**

Begin by engaging the students in a quick "Evolution Bingo" game.

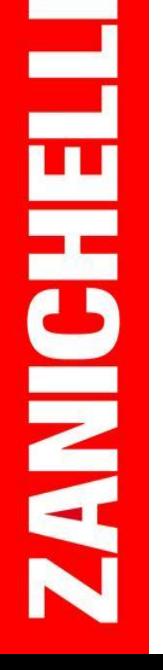

### **Esempio 2 - CLIL con IA**

Ξ

 $\mathcal{L}_{\mathcal{A}}$ 

Ŧ

MNIC

Per **espandere** l'idea si possono usare le **risorse multimediali** del libro digitale, usando usare un video dedicato all'evoluzione, in italiano o in inglese, per far riflettere gli studenti su quanto questo tema faccia ancora discutere.

(Esempio tratto da *La nuova biologia.BLU ,* Sadava, Hillis, Heller, Hacker, Zanichelli.)

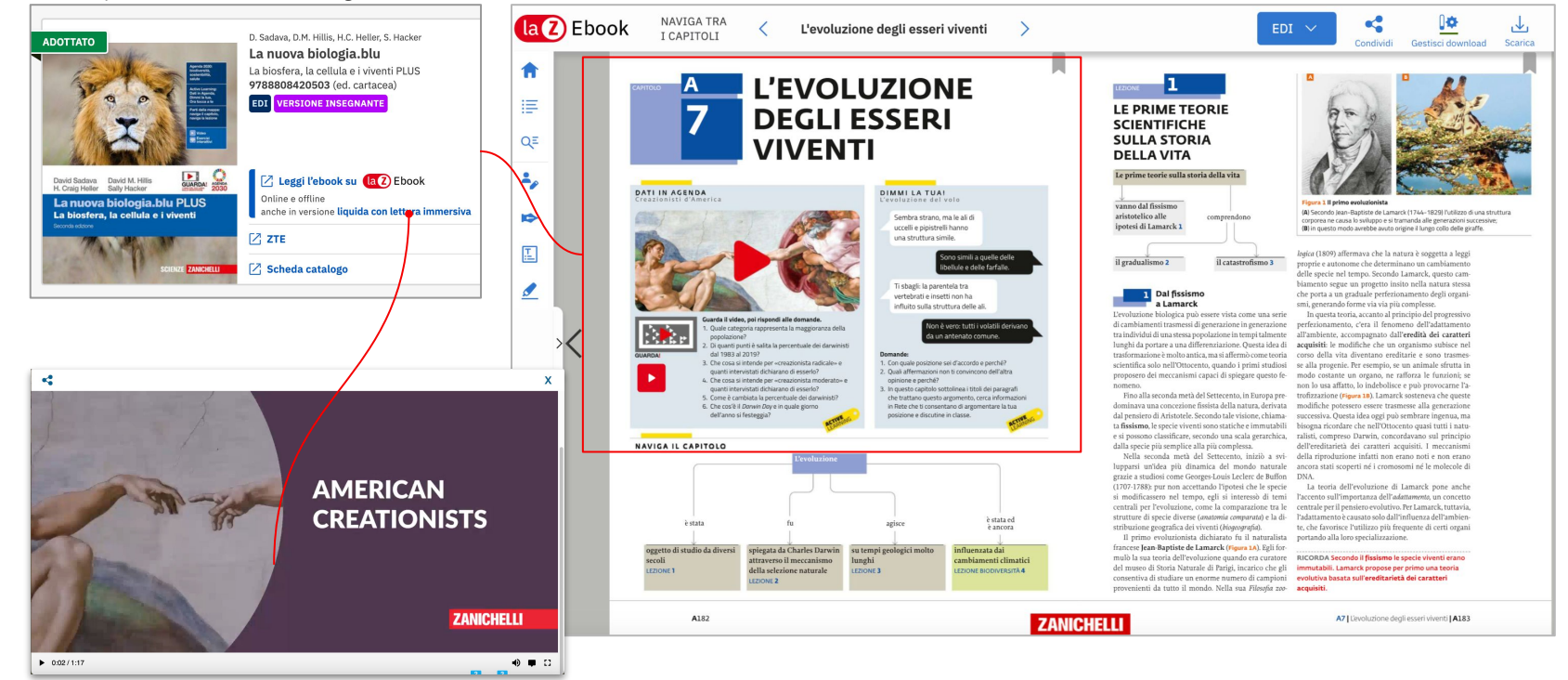

# **ZANICHELLI**

# **Materiali didattici Esempio 3**

## **Esempio 3 - Materiali didattici**

**Interroghiamo** ChatGPT sulle malattie derivate da anomalie negli organuli cellulari, in ottica educazione alla salute/educazione civica, circa

Lavoriamo con la classe per verificare il tipo di informazioni ottenute confrontandole con le informazioni contenute nel libro di testo o su Aula di Scienze usando come parola chiave "organuli".

### **O** You

Mi descrivi il legame che c'è tra anomalie degli organuli cellulari e gravi malattie nella specie homo sapiens?

### ChatGPT

Certamente, posso darti una panoramica generale del legame tra anomalie degli organuli cellulari e gravi malattie nella specie Homo sapiens.

Le cellule umane contengono diversi organuli, o strutture interne specializzate, ciascuno svolgendo funzioni specifiche all'interno della cellula. Alcuni degli organuli cellulari più cruciali includono il nucleo, il reticolo endoplasmatico, l'apparato di Golgi, le mitocondri e le lisosomi. Anomalie o disfunzioni in questi organuli possono portare a una varietà di gravi malattie.

- 1. Nucleo: Il nucleo contiene il materiale genetico, il DNA, e controlla le attività cellulari essenziali. Mutazioni genetiche o danni al DNA possono causare gravi malattie genetiche come la sindrome di Down, la fibrosi cistica o il cancro.
- 2. Mitocondri: Le mitocondri sono noti come le "centrali elettriche" della cellula, poiché sono responsabili della produzione di energia tramite la respirazione cellulare. Mutazioni nei geni mitocondriali possono portare a malattie mitocondriali, che coinvolgono spesso problemi energetici e possono influire su vari organi e tessuti.
- 3. Lisosomi: I lisosomi contengono enzimi che scompongono i materiali cellulari e partecipano al riciclo cellulare. Malattie come la malattia di Tay-Sachs sono causate da difetti nei lisosomi, portando all'accumulo di sostanze nocive nelle cellule.
- Reticolo endoplasmatico: Questa struttura è coinvolta nella sintesi delle proteine e nella loro corretta piegatura. Malattie come la fibrosi cistica possono derivare da mutazioni nelle proteine legate al reticolo endoplasmatico.
- 5. **Apparato di Golgi:** È coinvolto nella modifica e nell'elaborazione delle proteine prodotte dal reticolo endoplasmatico. Disfunzioni nell'apparato di Golgi possono contribuire a disturbi come la malattia di Alzheimer.

In generale, le anomalie degli organuli cellulari possono influire su processi vitali all'interno delle cellule e portare a una vasta gamma di malattie, sia ereditarie che acquisite. La ricerca continua su questi processi è fondamentale per comprendere meglio le cause delle malattie e sviluppare tous mirate per il trattamento.

# **Esempio 3 - Materiali didattici**

Possiamo proporre un'**attività** a partire dalle informazioni ottenute, dividendo la classe in gruppi per:

- **ricercare online** le informazioni relative a ciascun organulo (uno per gruppo) in relazione ad anomalie e malattie correlate.
- **verificare le informazioni** ottenute interrogando *ChatGPT* per ciascun organulo.
- **integrare e modificare** le informazioni con quanto si trova negli approfondimenti del libro di testo e nelle ricerche effettuate.
- **esporre** alla classe i risultati ottenuti.

### organuli cellulari e gravi malattie nella specie Homo sapiens. una varietà di gravi malattie. n erado di riconoscere i fattori di oresolta, Le roulsi nervesi. Nen stucisce, quindi, che eravi contiene il materiale genetico, il DNA, e controlla le attività cellulari e della matrice legano a loro volta i fat à crescita secreti dalle cellule e ne regolano la lizheimer, siano caratterizzate da impe etrazione lacale creando qualcosa di simoni genetiche o danni al DNA possono causare gravi malattie al constitució extremic della niche di attenuante deali areas, che sono seguiti dalle cellule si aggiungere la loro destinazioni a sindrome di Down, la fibrosi cistica o il cancro. is any of the metropolitation combined a market rtante anche nel cervelle adulte: pi tions deal central Decampaign and semplo facilità la diffusione di molecole segtocondri sono noti come le "centrali elettriche" della cellula, poiché come gli ioni Ca<sup>1</sup>, essenziali per la trasmissio ice è il 20% del solume tatale. La matria degli impulsi nervosi; inaltre contribuisce i sadicali liberi dell'ossigeno, ch della produzione di energia tramite la respirazione cellulare. ostituiscano una delle maggiori caese di Vateiner (Figura 4) registani, apistrano dutante la sulluta i mitocondriali possono portare a malattie mitocondriali, che scelulare cerebrale sembra però essa so problemi energetici e possono influire su vari organi e tessuti. un neurone e l'altra, che costituiscono eli uzimi cho scompongono i matoriali collulari d o cellulare oppure un altro a seconda del sito Figura A La foto al Il reticolo endoplasmatic microscopio elettronico a trasmissione mostra e i farmac

a demolizione dei farmaci avviene nel reticolo odonlasmatico liscio delle cellule del feg-

28. Nel 1966, quando era ancora una giovane ricercatrice, Lynn Margulis scrisse un articolo dal titolo On the origin of mitosing cells. in cui esponeva una nuova teoria sull'origine delle cellule eucariote: la teoria dell'endosimbiosi. L'articolo della Margulis venne ritenuto **DISCUTI** lacunoso in più punti e rifiutato da quindici riviste scientifiche diverse, finché nel 1967 l'editor di The journal of theoretical biology. accettò di pubblicarlo. L'articolo ricevette il premio come miglior pubblicazione dell'anno da parte della Boston University, ma ponostante ciò il lavoro della giovane biologa americana non venne preso sul serio almeno fino al 1978, anno in cui veniva dimostrato sperimentalmente che mitocondri e cloroplasti derivano da batteri e cianobatteri. La conferma definitiva della teoria, però, arriverà solo negli anni successivi, in seguito a un'altra importantissima scoperta su mitocondri e clomolasti. Qual è stata questa scoperta fondamental Approfondisci l'argomento cercando informazioni in rete riguardo a Lynn Margulis e alle sue ricerche sull'endosimbiosi, e formula un'inotesi che risponda alla domanda.

ARGOMENTA 29. Sia i cloroplasti sia i mitocondri sono di vitale importanza per la tua esistenza, Spiega perchè.

30. Esiste una malattia genetica che mostra l'importanza di avere cielia e flagelli funzionali. Gli individui che ereditano questa malattia presentano difetti nella struttura dei microtubuli che formano ciglia e flagelli. Queste persone soffrono di gravi infezioni respiratorie ricorrenti e sono sterili. Spiega in che modo ciglia e flagelli difettosi possono essere collegati alle disfunzioni descritte.

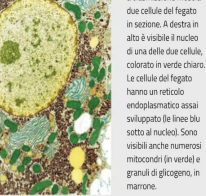

stanze aumenta, e per ottenere una risposta è ecessario utilizzare dosaggi maggiori Bisogna ricordare, inoltre, che gli enzimi del REL non sono in grado di distinguere molecole

simili tra loro. Di conseguenza, l'aumento dell'estensione del reticolo liscio in risposta a un farmaco può aumentare la tolleranza ad altri

### **O** You

Mi descrivi il legame che c'è tra anomalie degli organuli cellulari e gravi malattie nella specie homo sapiens?

### ChatGPT

Certamente, posso darti una panoramica generale del legame tra anomalie degli

Le cellule umane contengono diversi organuli, o strutture interne specializzate, ciascuno svolgendo funzioni specifiche all'interno della cellula. Alcuni degli organuli cellulari più cruciali includono il nucleo, il reticolo endoplasmatico, l'apparato di Golgi. le mitocondri e le lisosomi. Anomalie o disfunzioni in questi organuli possono portare a

## **Esempio 3 - Materiali didattici**

Si può tenere traccia dell'attività proposta con l'IA in un **appunto** del libro digitale laZ Ebook per rielaborarla o riutilizzarla...

Nota 08-05-2023 - 10:23 πī

Mitocondri:

 $\mathbb{R}^2$ 

Ŧ,

**UNR** 

I mitocondri sono gli organelli responsabili della produzione di energia cellulare tramite il processo di respirazione cellulare. Le mutazioni del DNA mitocondriale possono causare malattie mitocondriali ereditarie, che possono colpire diversi organi e tessuti ad alta richiesta energetica come il cervello, i muscoli e il sistema nervoso. Queste malattie possono manifestarsi con sintomi come debolezza muscolare, problemi neurologici, disturbi cardiaci e altre complicazioni gravi.

### ...oppure si possono inserire i risultati in una nota contestuale (a cui si accede dallo strumento evidenziatore)

Osserviamo la cellula

17 Nei mitocondri ha luogo la respirazione cellulare Nelle cellule eucariote, la demolizione delle molece di nutrienti (come il glucosio) inizia nel citoplasm composti ottenuti da questa degradazione parziale o no nei mitocondri e vengono definitivamente del oliti: l'energia chimica che contenevano viene utilizzata per produrre molecole di ATP.

NAVIGA TRA

 $\mathbf{a}$ 

Video 27

I mitocondri

I CAPITOLI

Ebook

'n

這

QΞ

T.

国

L'ATP, o adenosintrifosfato è una sorta de moneta» o «pila» di energia. Una molecola di ATP/ormata dalla base azotata adenina legata a una molocola di ribosio (zucchero a cinque atomi di carboni a cui è attaccata una sequenza di tre gruppi fosfato didrolisi di ATP produce una molecola di ADP, una one fosfato inorganico (P.) ed energia.

La quantità di energia dasciata dall'idrolisi dell'ATP oè significativa ma non troppo deve essere discreta elevata, per due ra

1. l'energia de le essere sufficiente da attivare gran parte delle zioni delle cellule, ma non così elevata da eggiarle;

cellula può sintetizzare con facilità nuove molecole di ATP usando l'energia prodotta da altre reazioni. La produzione di ATP che avviene nei mitocondri e che richiede il consumo di ossigeno molecolare si chiama respirazione cellulare. Tipicamente i mitocondri hanno un diametro che è inferiore a 1.5 um e una lunghezza compresa fra 2 e 8 um, all'incirca le dimensioni di molti batteri (Video 27).

Il numero di mitocondri per cellula varia dall'uniqualche centinaia di migliaia nelle cellule uovo di grosse dimensioni. Una cellula del tuo fegato ne contiene in media più di un migliaio. In generale, le cellule che hanno molti mitocondri per unità di volume.

I mitocondri sono rivestiti da due membrane. La membrana esterna è liscia e svolge una funzione protettiva, ma oppone scarsa resistenza al passaggio delle membrana esterna si trova una membrana interna che si procariote. ripiega più volte su sé stessa e che quindi ha una superficie molto maggiore della membrana esterna (Figura 28). I ripiegamenti tendono a essere piuttosto regolari, dando origine a strutture a mensola denominate creste.

maggiore di quella esterna su ciò che entra ed esce dallo spazio da essa delimitato; ciò è fondamentale per la sintesi di ATP. Inseriti nella membrana mitocondriale interna si trovano molti complessi proteici che partecipano alla respirazione cellulare

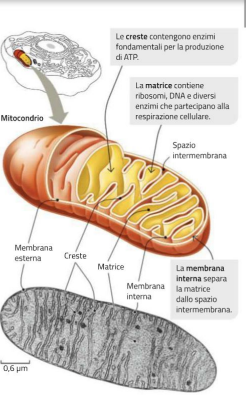

ura 28 | mitocondri

La microfotografia elettronica è una sezione bidimensionale di un mitocondrio. Come è evidente nel disegno, le creste sono estensioni della membrana mitocondriale interna.

co mitocondrio gigante di alcuni protisti unicellulari a Lo spazio delimitato dalla membrana interna si chiama matrice mitocondriale. Oltre a numerosi enzimi, nella matrice si trovano DNA e ribosomi. Il DNA mitocondriale contiene le informazioni per produrre alcune delle probisogno di molta energia chimica tendono a contenere teine necessarie alla respirazione cellulare e diversi tipi di RNA. Come quello dei cloroplasti, il DNA del mitocondrio è circolare ed è molto simile a quello batterico; come vedremo nella Lezione 9, questa è una delle ragioni che hanno portato alla teoria dell'endosimbiosi, che attribuisostanze in entrata e in uscita dal mitocondrio. Sotto la sce l'origine di questi organuli a un antico progenitore

I mitocondri non si possono formare da zero nella cellula, ma derivano dai mitocondri presenti nell'embrione, che a loro volta provengono dalla cellula uovo. Tutti i mitocondri presenti nel tuo corpo, quindi, sono La membrana interna esercita un controllo molto di origine materna, e nel corso del tempo si sono moltiplicati dividendosi come fanno i batteri.

> RICORDA I mitocondri sono rivestiti da una doppia membrana; sulla membrana più interna avvengono le reazioni della respirazione cellulare.

# **ZANICHELLI**

# **Redazione di documenti Esempio 4**

## **Esempio 4 - Redazione di documenti**

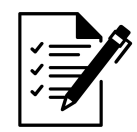

### Nei siti dei libri di testo, su **myZanichelli**, ci sono dei **modelli per la programmazione**.

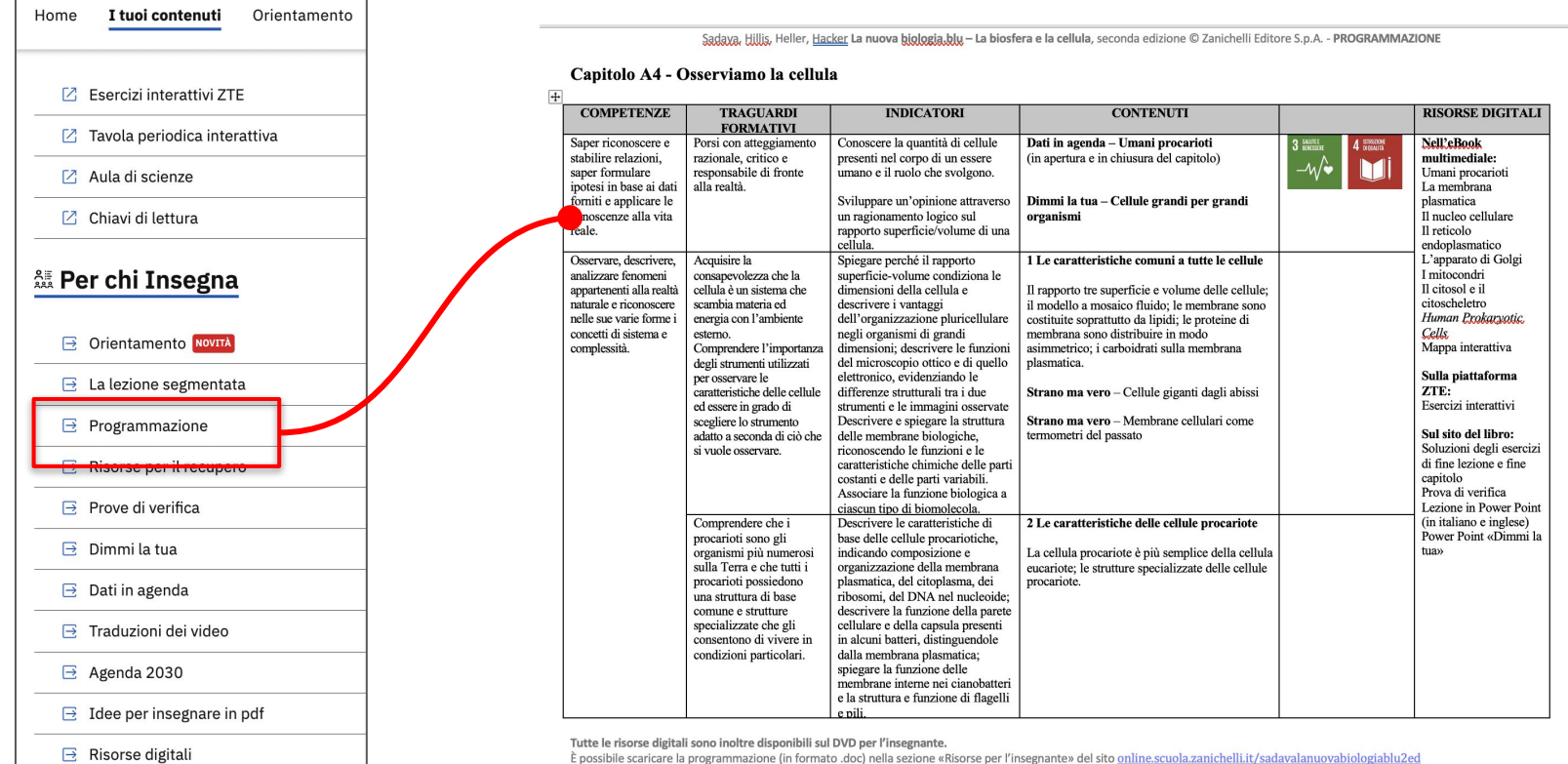

**ZANICHELLI** 

# **Esempio 4 - Redazione di documenti**

Possiamo personalizzare **la programmazione** chiedendo a *ChatGPT* di proporci una tabella in cui compaiano *contenuti*, *competenze* e *abilità*. [Guarda la risposta di ChatGPT.](https://chat.openai.com/share/7b9ec70e-58b6-4d5d-bec1-2939e73fef5b) Conviene sempre verificare che le categorie di *ChatGPT* corrispondano alle nostre.

e.

**SANCH** 

Da lì possiamo **raccogliere alcuni spunti**, e notare come *ChatGPT* introduca anche i meccanismi della divisione cellulare, presenti successivamente nella programmazione di classe. In questo caso occorre scrivere prompt **meno generici** o chiedere, successivamente, una **correzione** o un'**integrazione**.

Sei un docente di scienze di un liceo. Fai una programmazione sulla cellula eucariote per una classe seconda di Liceo scientifico e produci una tabella che declini i saperi in contenuti competenze e abilità

Ecco una programmazione per il tuo corso di scienze sulla cellula eucariote per una classe di seconda del Liceo Scientifico, insieme a una tabella che declina i saperi in contenuti competenze e abilità. Questa programmazione è indicativa e può essere adattata alle esigenze specifiche della tua classe.

### Unità Didattica: La Cellula Eucariote

### Obiettivi della Unità Didattica:

- 1. Comprendere la struttura di base della cellula eucariote.
- 2. Riconoscere le principali organelle cellulari e le loro funzioni.
- 3. Comprendere i processi cellulari fondamentali, come la divisione cellulare.

### Contenuti:

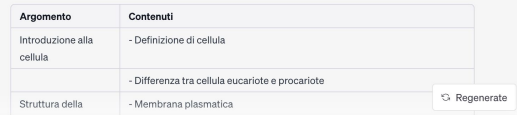

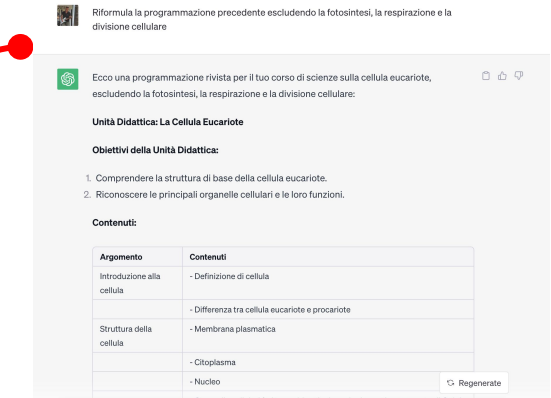

## **Esempio 4 - Redazione di documenti**

Possiamo anche insistere e chiedere proposte migliori per **arricchire la programmazione** con

- curvatura per **BES e DSA** (inclusione)
- collegamenti di **educazione civica**.

Mentre sulla curvatura per BES e DSA non aggiunge informazioni particolarmente utili, sul secondo punto *ChatGPT* offre degli spunti e alcuni elementi anticipatori del programma successivo.

Anche in questo caso le risposte vanno intese solo come **generazione di idee** da validare, prendendo spunto eventualmente dal sito [Educazione civica Zanichelli](https://educazionecivica.zanichelli.it/) e da [Aula di Scienze.](https://aulascienze.scuola.zanichelli.it/)

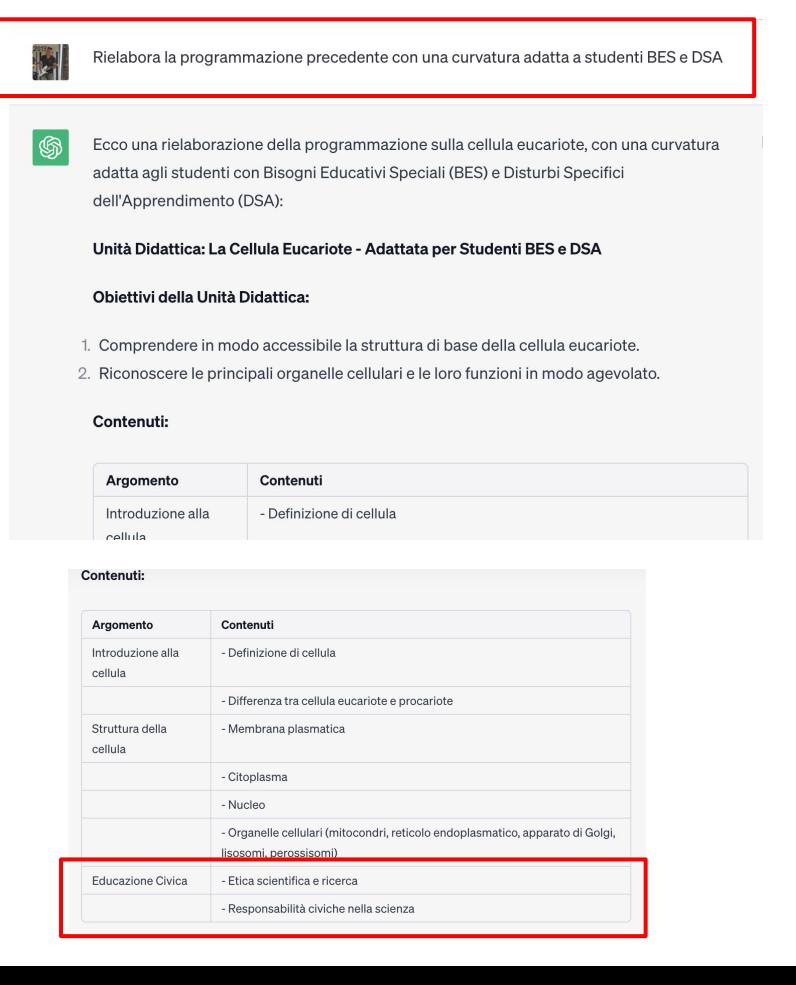

# ZANICHELLI